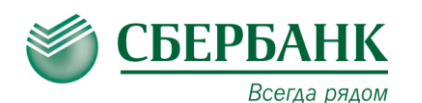

## **ОПЛАТА ЧЕРЕЗ СБЕРБАНК ОНЛ@ЙН**

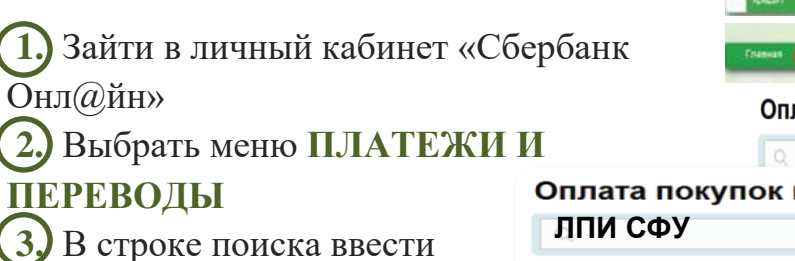

ИНН или наименование организации

**4.** Выбрать из списка услугу для оплаты

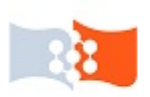

## ЛПИ филиал СФУ

Услуга: Лесосибирск оплата за общежитие ИНН: 2463011853 р/сч: 40503810531204000001

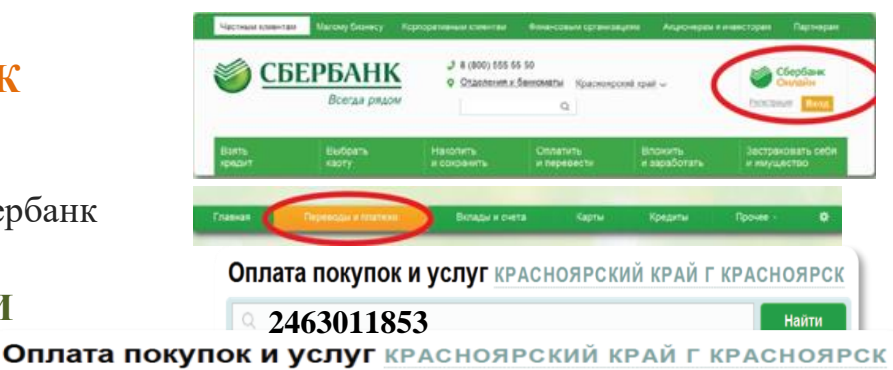

ЛПИ-филиал СФУ

Услуга: Лесосибирск оплата за обучение ИНН: 2463011853 р/сч: 40503810531204000001

 $\cdot$   $\frac{1}{\cdot}$ 

Найти

## **ОПЛАТА В МОБИЛЬНОМ ПРИЛОЖЕНИИ**

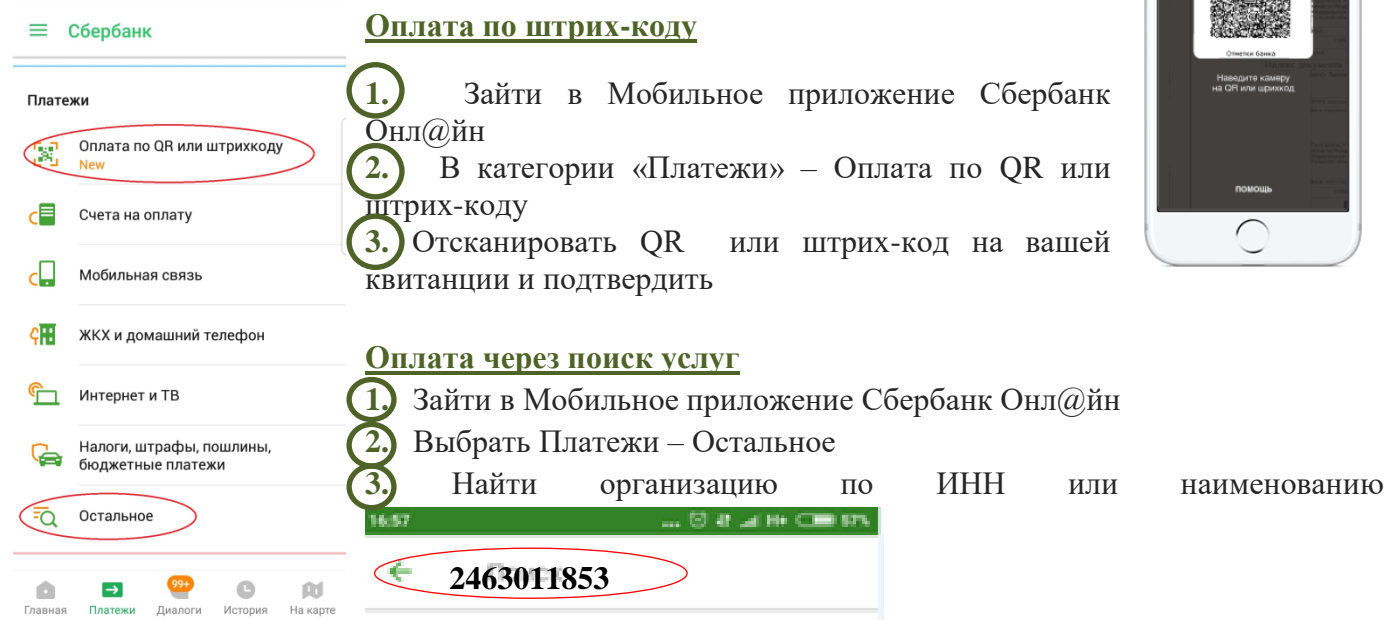

## **ОПЛАТА В УСТРОЙСТВАХ САМООБСЛУЖИВАНИЯ**

Вы можете оплатить услугу в любом устройстве самообслуживания с использованием банковской карты или наличными. Поиск организации в устройстве самообслуживания производится по ИНН или с использованием QR-кода на квитанции.

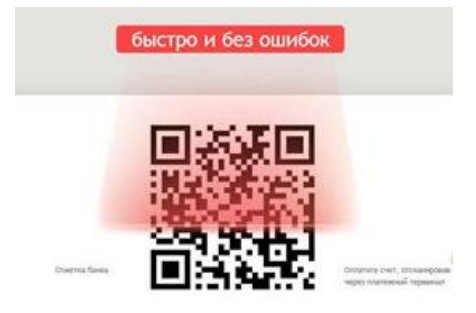